## **MS Word 2010 Keyboard shortcuts**

## **Common tasks in Microsoft Word**

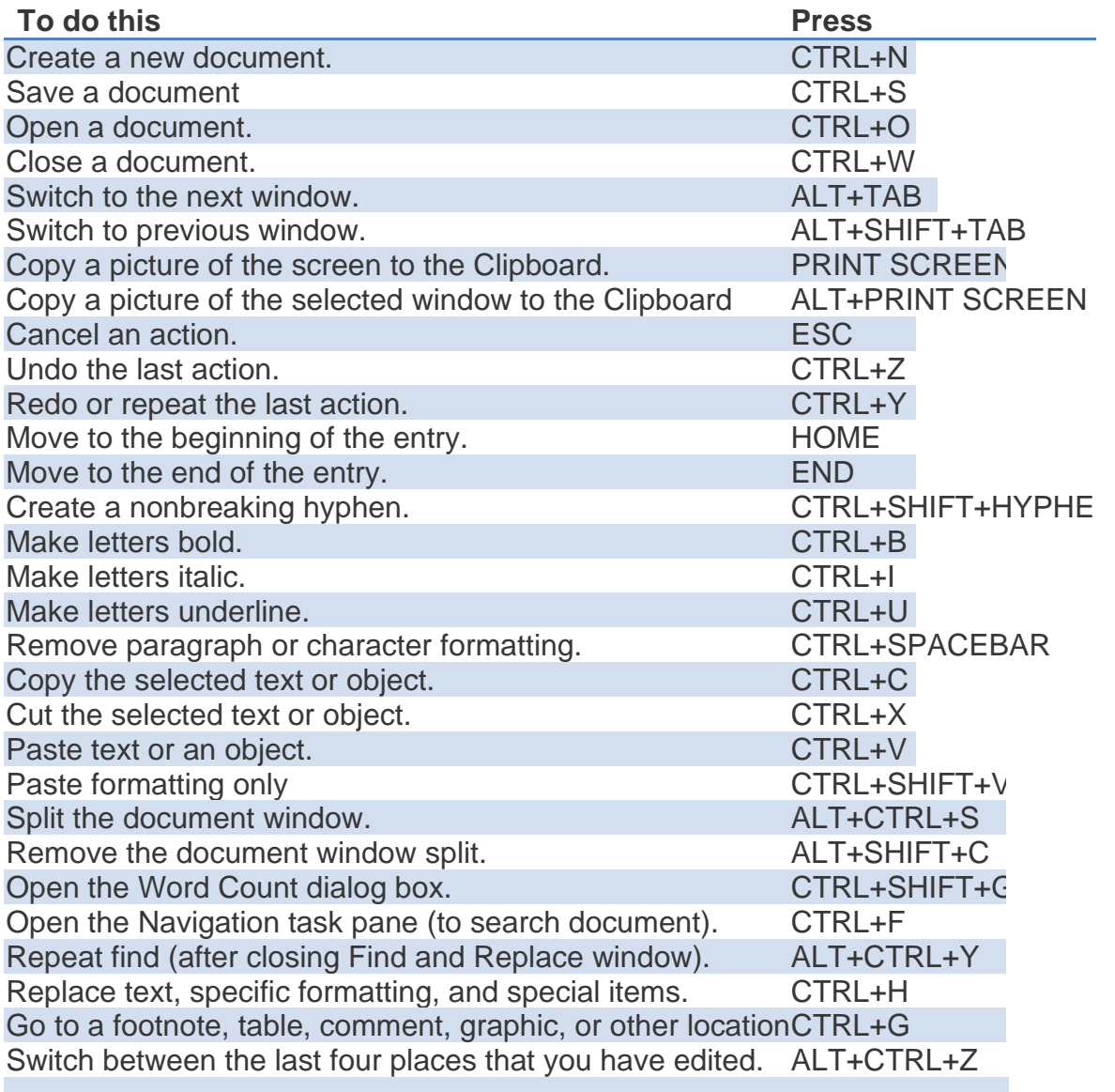

Modified from: [https://support.office.com/en-us/article/Keyboard-shortcuts-for-Microsoft-](https://support.office.com/en-us/article/Keyboard-shortcuts-for-Microsoft-Word-9a2e0234-e682-49ff-a4aa-999f07b51bf3)[Word-9a2e0234-e682-49ff-a4aa-999f07b51bf3](https://support.office.com/en-us/article/Keyboard-shortcuts-for-Microsoft-Word-9a2e0234-e682-49ff-a4aa-999f07b51bf3)

See also: [http://customguide.com/wp-content/themes/customguide/pdf/qr/word-quick](http://customguide.com/wp-content/themes/customguide/pdf/qr/word-quick-reference-2010.pdf)[reference-2010.pdf](http://customguide.com/wp-content/themes/customguide/pdf/qr/word-quick-reference-2010.pdf)